# Background (1/2)

- **Purpose** of the INToGIS Project
	- Support **International Chart and ENC Scheme** of S-11
	- Provide **systematic management procedures** and functionality
	- **Share the digital data** among the IHO MSs and other parties with common data format such as EXL, SHP and GML (S-128)
- **History**
	- INToGIS Project I (2014 ~ 2015) : INT chart web-service and management viaweb system
	- Operation started since early 2016
	- INToGIS Project II (2017 ~ 2018): adding ENC schemes to the system and overlay information, and improve theGUI

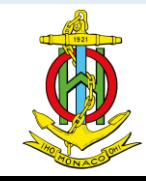

# Background (1/2)

- **Key features for the ProjectII**
	- Base map for **Polar regions** (Artic & Antarctic)
	- **ENC scheme** management procedures (S-11 Part 1 Ed.3.1.0)
	- **Additional layers** for 500 world ports and AIS traffic density
	- Set up **maintaining ENC catalogue** with IHO ENC catalogue data
	- Improve the chart **displayfunctions**
	- **User Feedbacks** from HOs, regional coordinators (experimentation phase; late 2018), thanks to EAtHC&MBSHC (France), ARHC (Norway), BSHC(Finland)
	- And other improvements

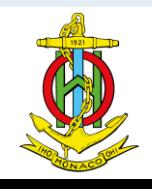

# Improvement (1/9)

- **1. Base map of Polar region** 
	- Both INT Chart and ENC **Scheme**
	- Apply to the management procedures
	- Adding regional boundaries (feedback)

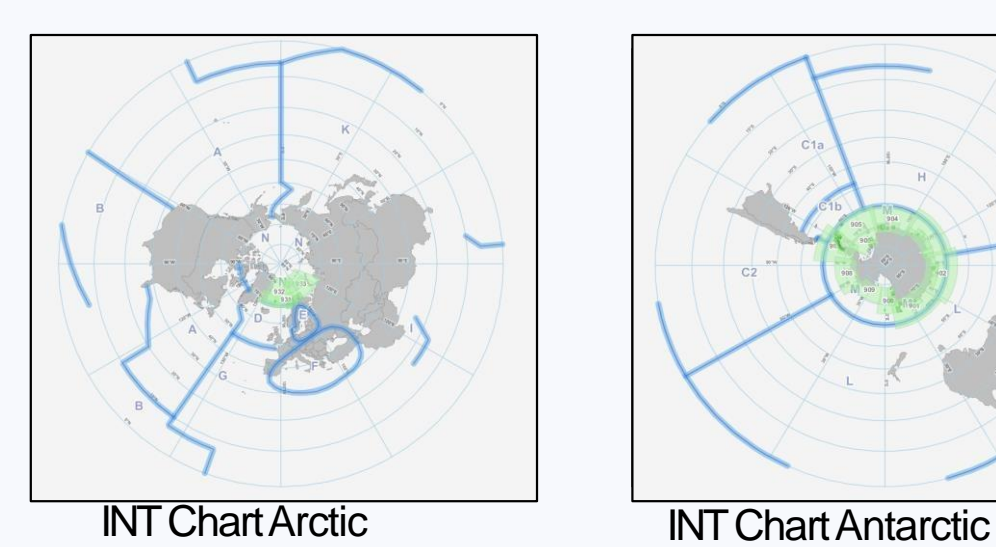

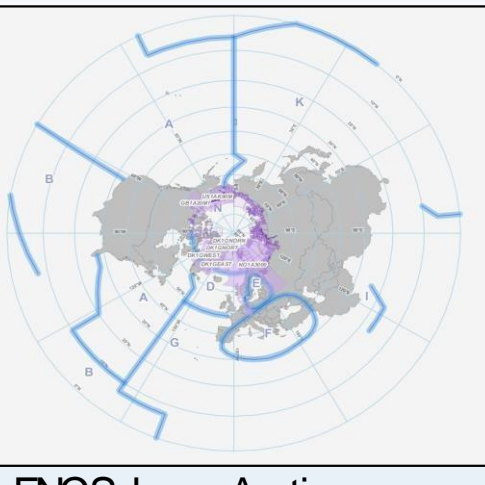

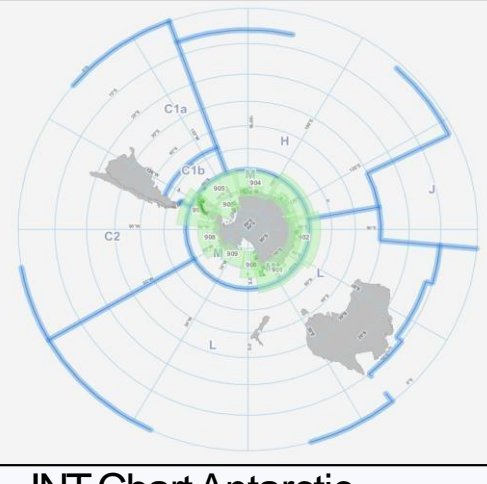

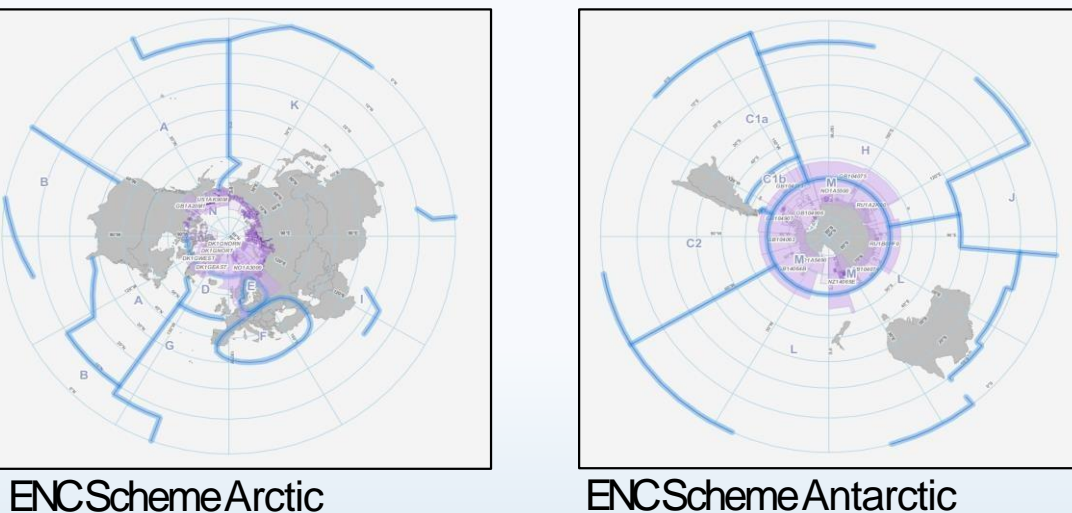

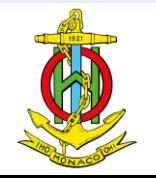

# Improvement (2/9)

## **2. ENC Scheme Management procedure**

- Management workflow (HO  $\rightarrow$ ICCWG $\rightarrow$ IHOSec. $\rightarrow$ DB)
- Search options / Various Base Maps / Database for ENCs

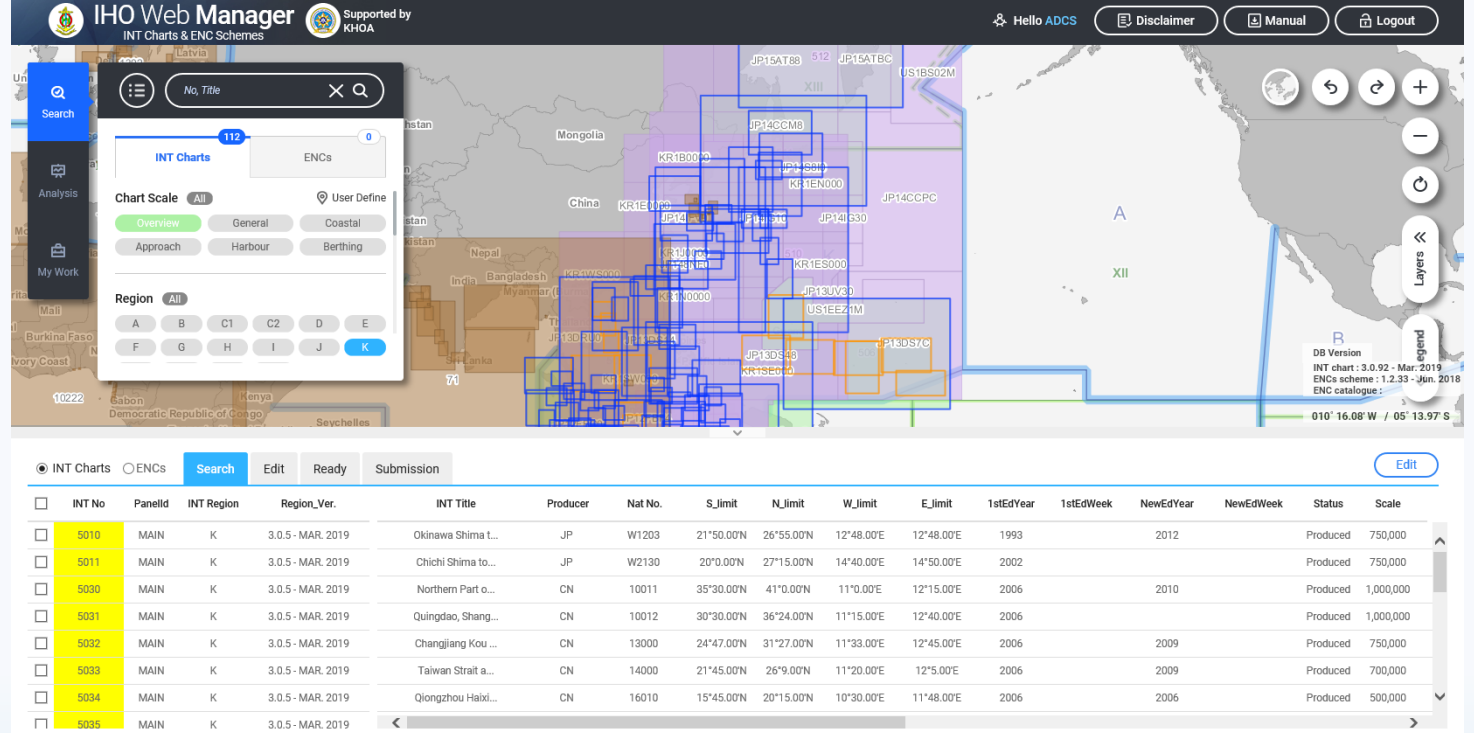

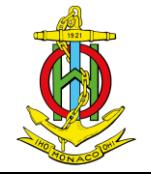

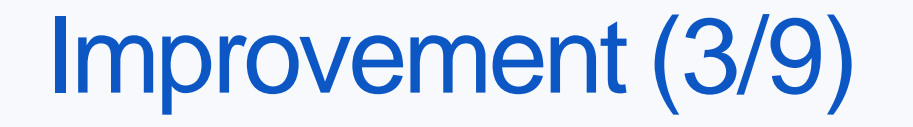

## **3. World Port layer**

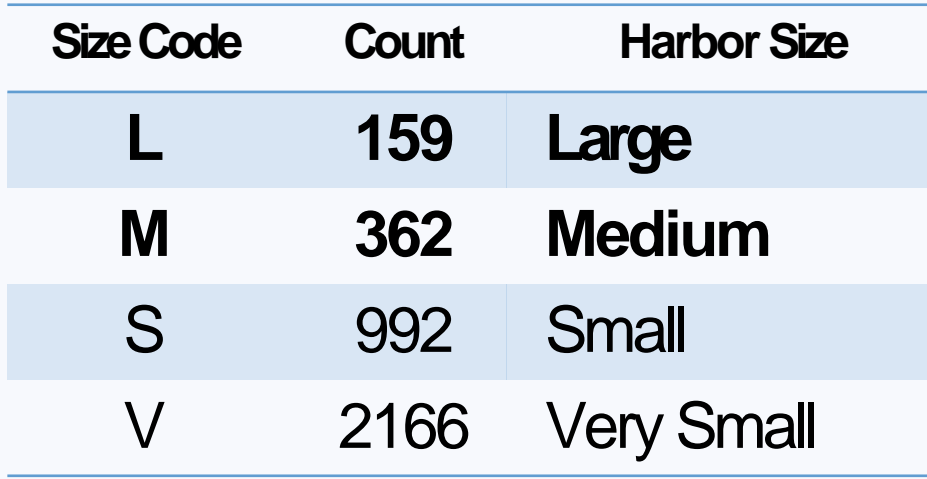

Source from NGA

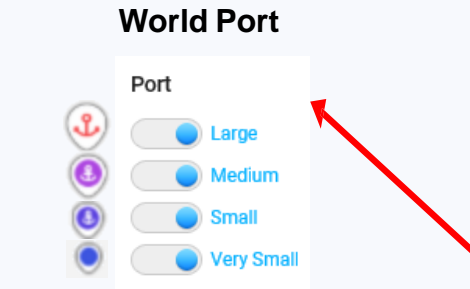

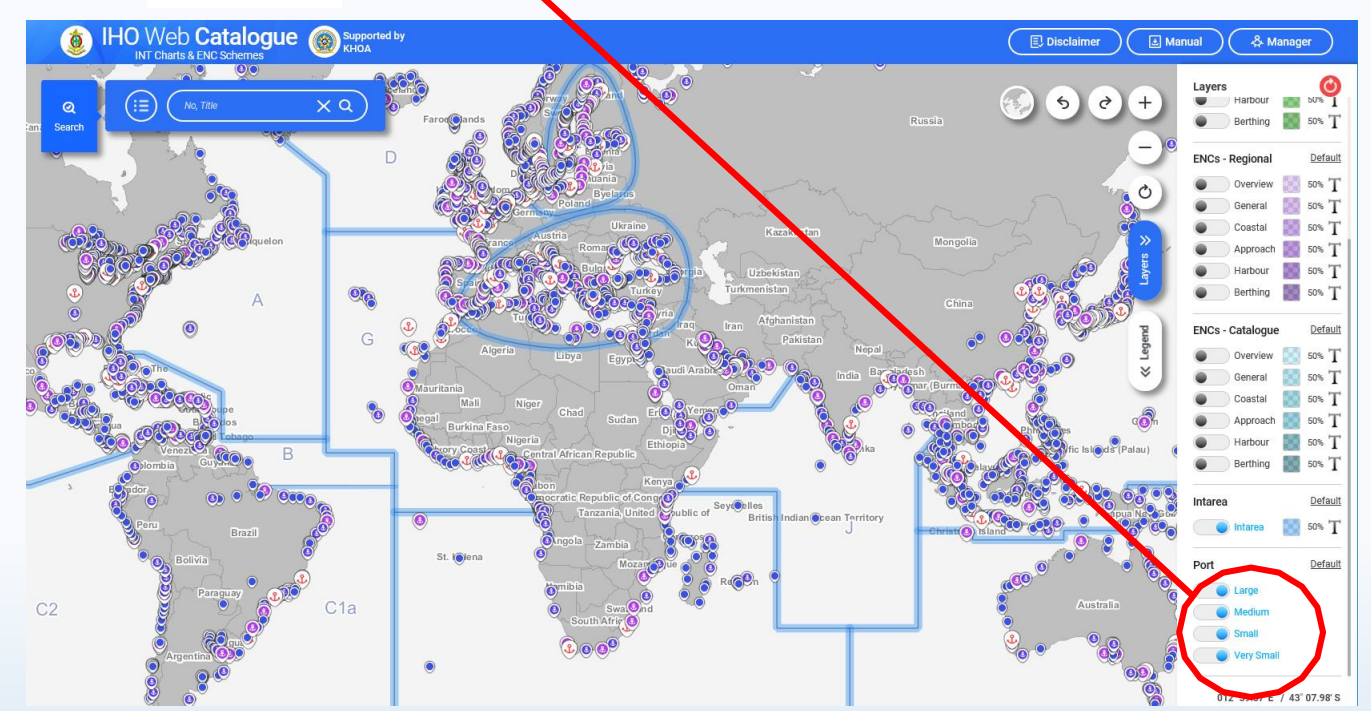

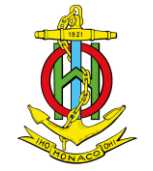

# Improvement (4/9)

## **4. ENC scheme : Gapfinder**

• Comparison between ENC and I NT Chart coverage as reference

Analysis button: Show analysis window Gap Analysis Menu: Show detailed conditions for gap analysis Step 1: Select an INT chart and ENC to be analyzed Step 2: Select INT Region or country Step 3: Select a scale Step 4: Set tolerance (+ / - )

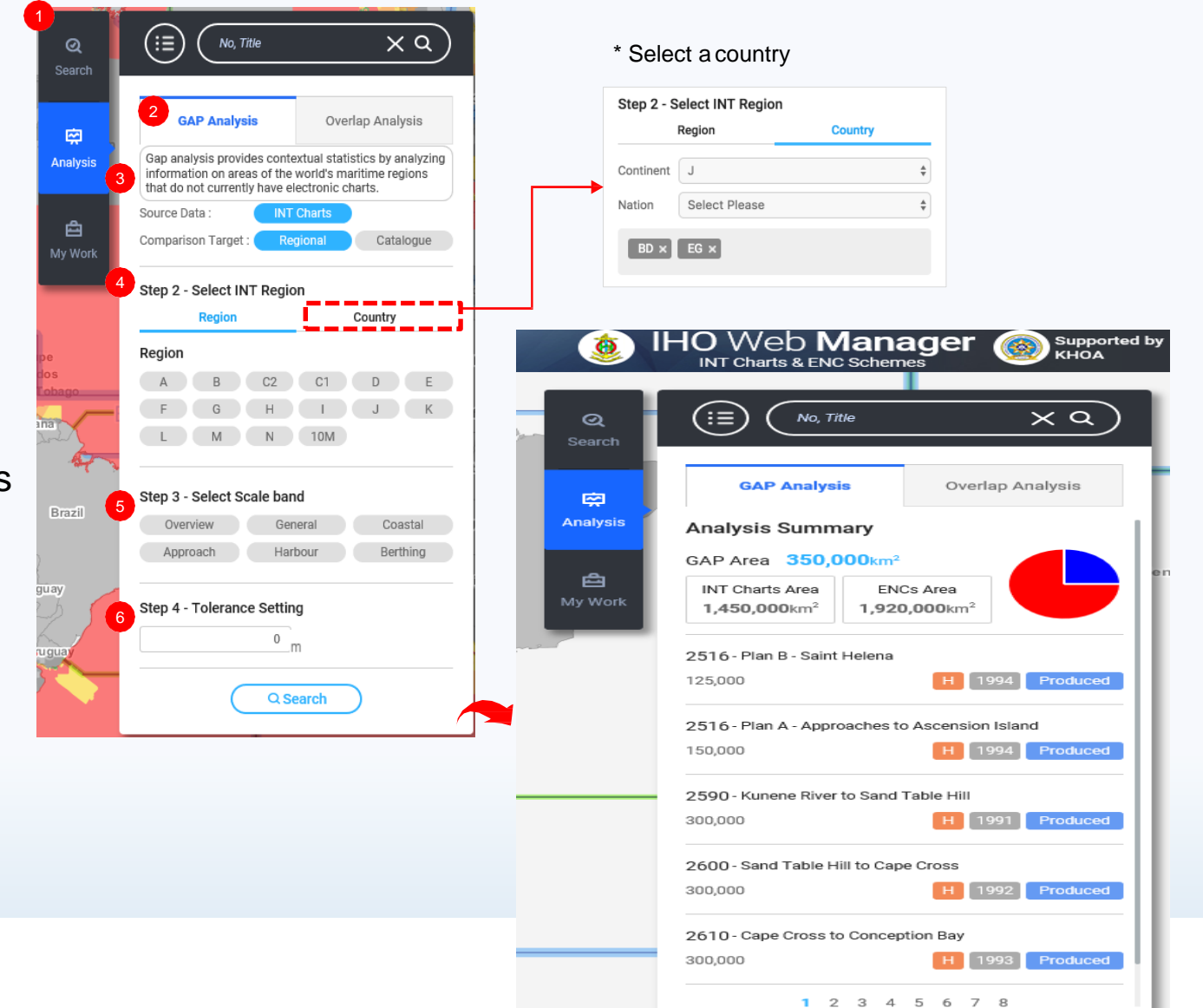

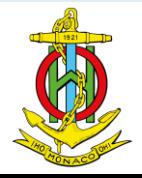

# Improvement (5/9)

## **5. ENC scheme:**

**Overlapping checker (inc. with adjacent charting regions)**

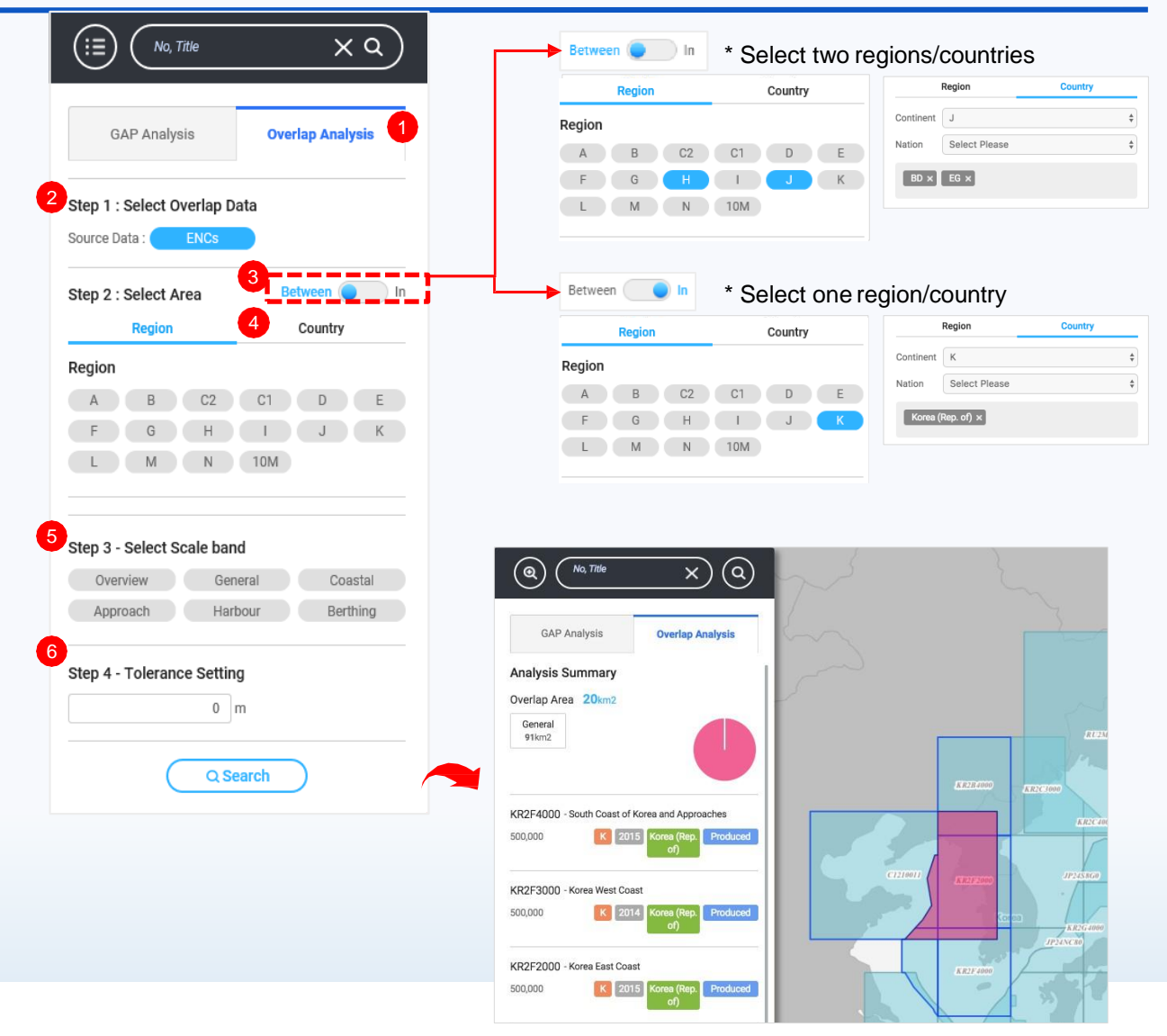

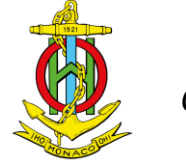

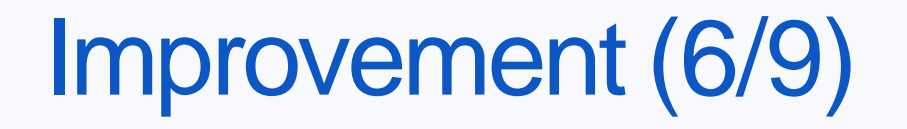

## **6. Other improvements**

#### **1) GEBCO BaseMap 2) 3D Globe (removed)**

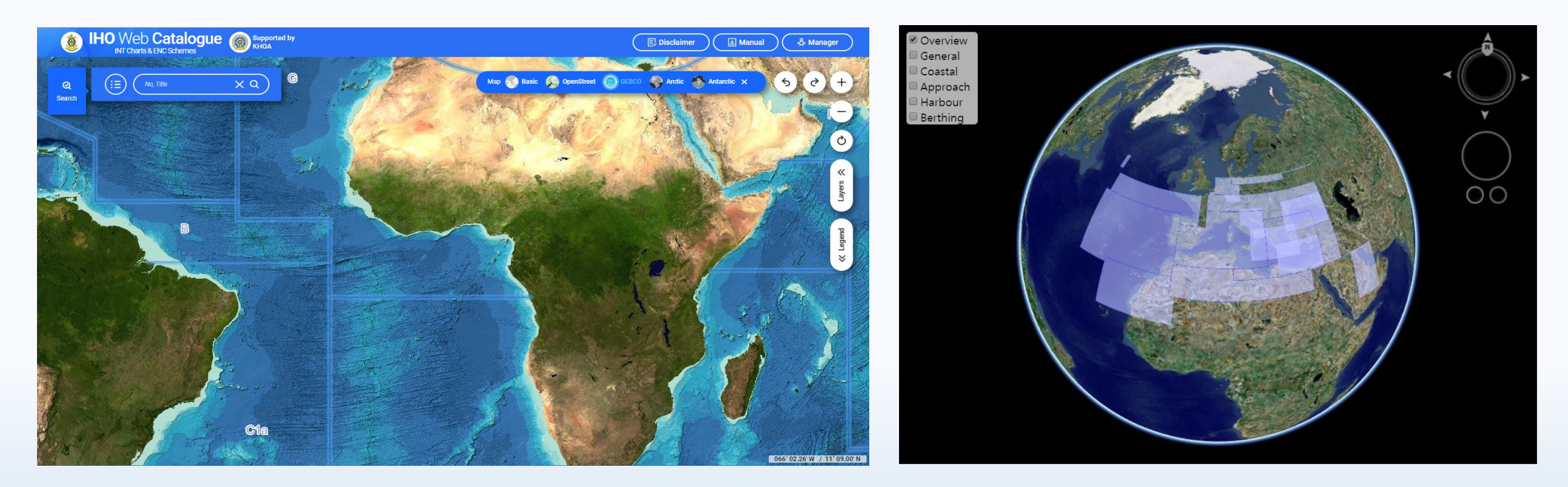

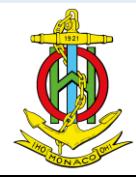

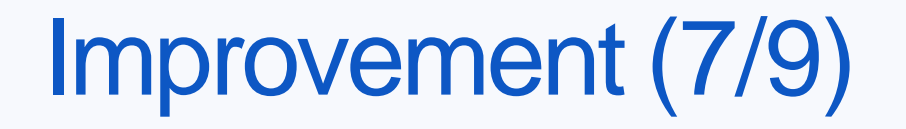

## **6. Other improvements**

#### **3) Renewal of INToGIS interface**

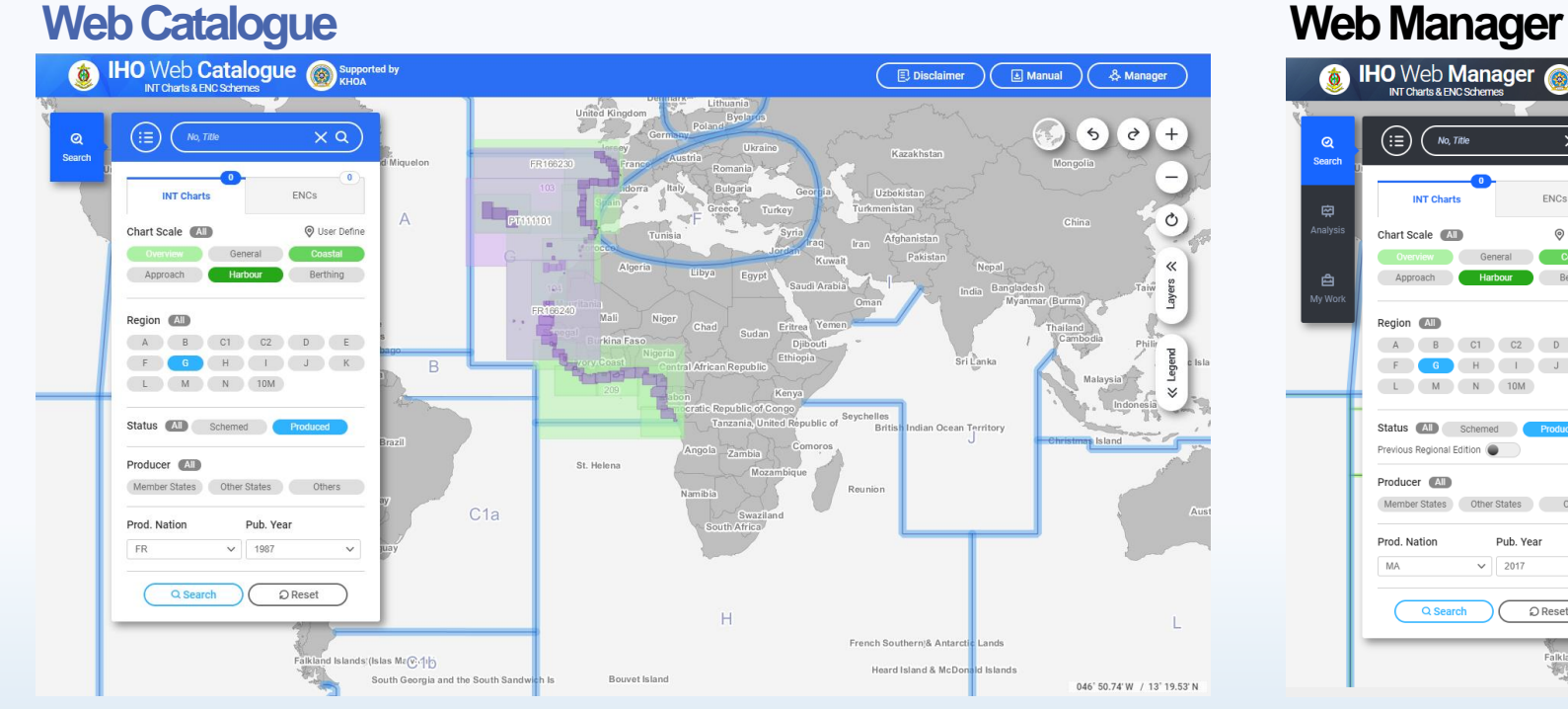

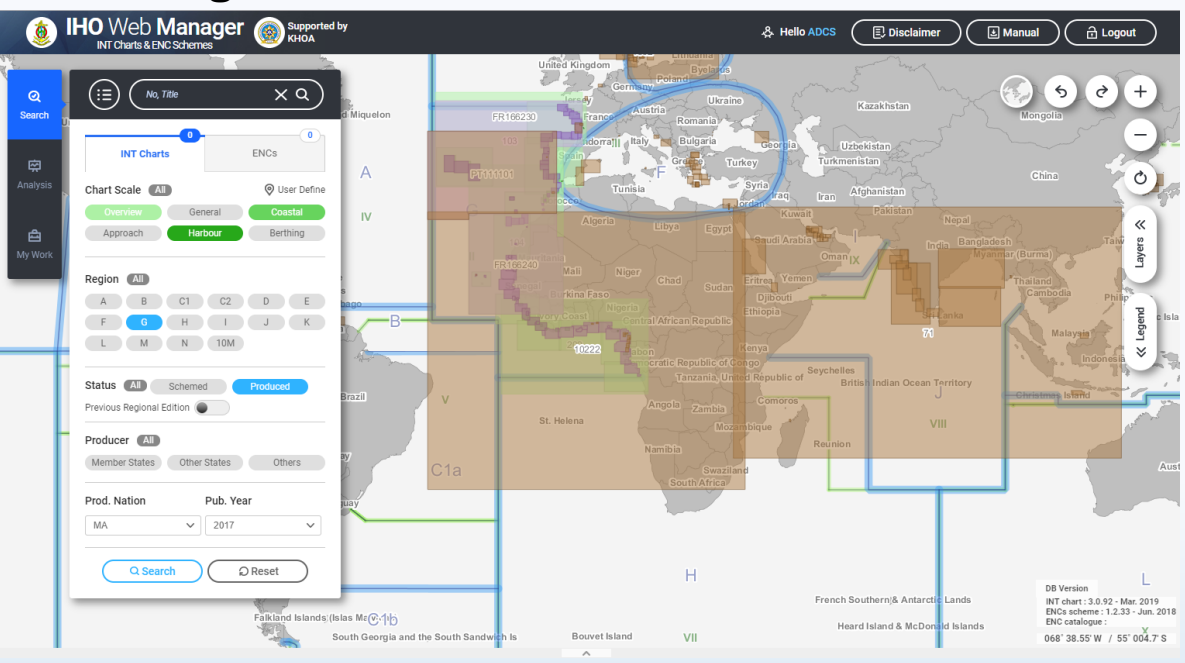

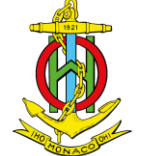

# Improvement (8/9)

## **6. Other improvements**

## **4) Additional layers**

- AlStraffic density layer (on going)
- **IHO meeting & event layer (removed)**
- **IHO member states layer (removed)**
- CATZOClayer (improved with

distinguishable colors)

## **d.Functions**

- Email notification
- S-128 applied
- Update contents ...

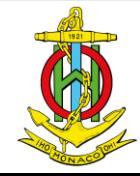

# Improvement (8/9)

## **7. Userfeedbacks**

- **Total comments : 63**
- **Completed by April 2019**

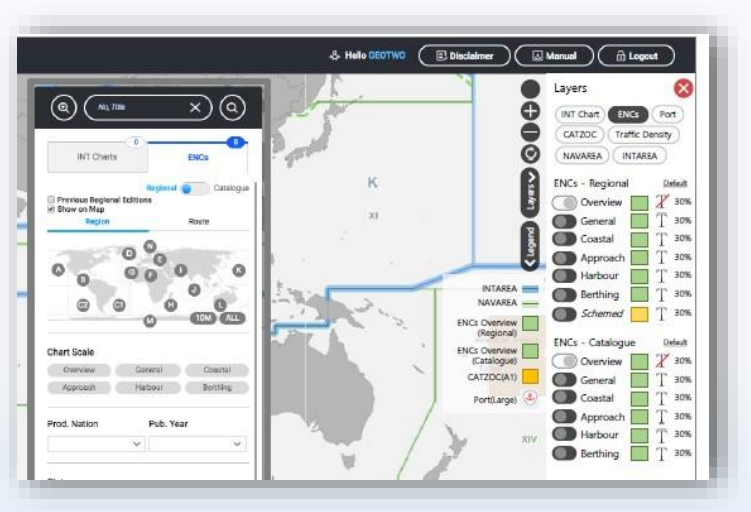

Require to Improve the GUI for theremain

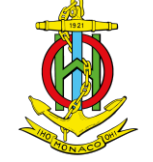

International Hydrographic Organization **Organisation Hydrographique Internationale** 

#### Feedbacks from some Regional coordinators and HOs

Feedback Experimentation INToGIS IIe See http://119.198.137.98/chartBeta/iho/main.doe (as of 17 Dec 2018) + Yves in blue + Yong with memo-1. ARHC - Region N - Edward Handse As Norway is the only country producing INT charts in Region N I have focussed on ENCs in my testing. $\psi$ I have the following comments:+ The inclusion of polar projections is very welcome and functions well. However I note that the  $1.1$ INT area boundaries are not displayed when choosing arctic projection. This could be useful, I agree, same for Antarctic projection. 4 I think the overlap analysis will prove to be very useful. Is it such that overlaps between ENCs  $1.2$ can be checked at the edit and submission stage so that changes can be amended to eliminate overlaps before ENC's are published? Yes, I believe so+ When the window "please add more search criteria provides more than 200 results" appear in the general user mode, little spelling mistake in the menu. Read: "Ignore", rather than "Igonre"  $\psi$ When doing an Overlap Analysis, here are the results in such conditions (In, Region N, ENC overlap, overview scale, tolerance 5 m) : 3 ENCs (NO1A300, DK1GEAST, DK1GNORT). e **IHO** Web Manager & Hello ADCS GAP Analysi **Overlap Analys** Analysis Summary Dverlap Area 29

### INT Chart Coverage (General, Coastal, Approach) overlayed by ENC Coverage (General)

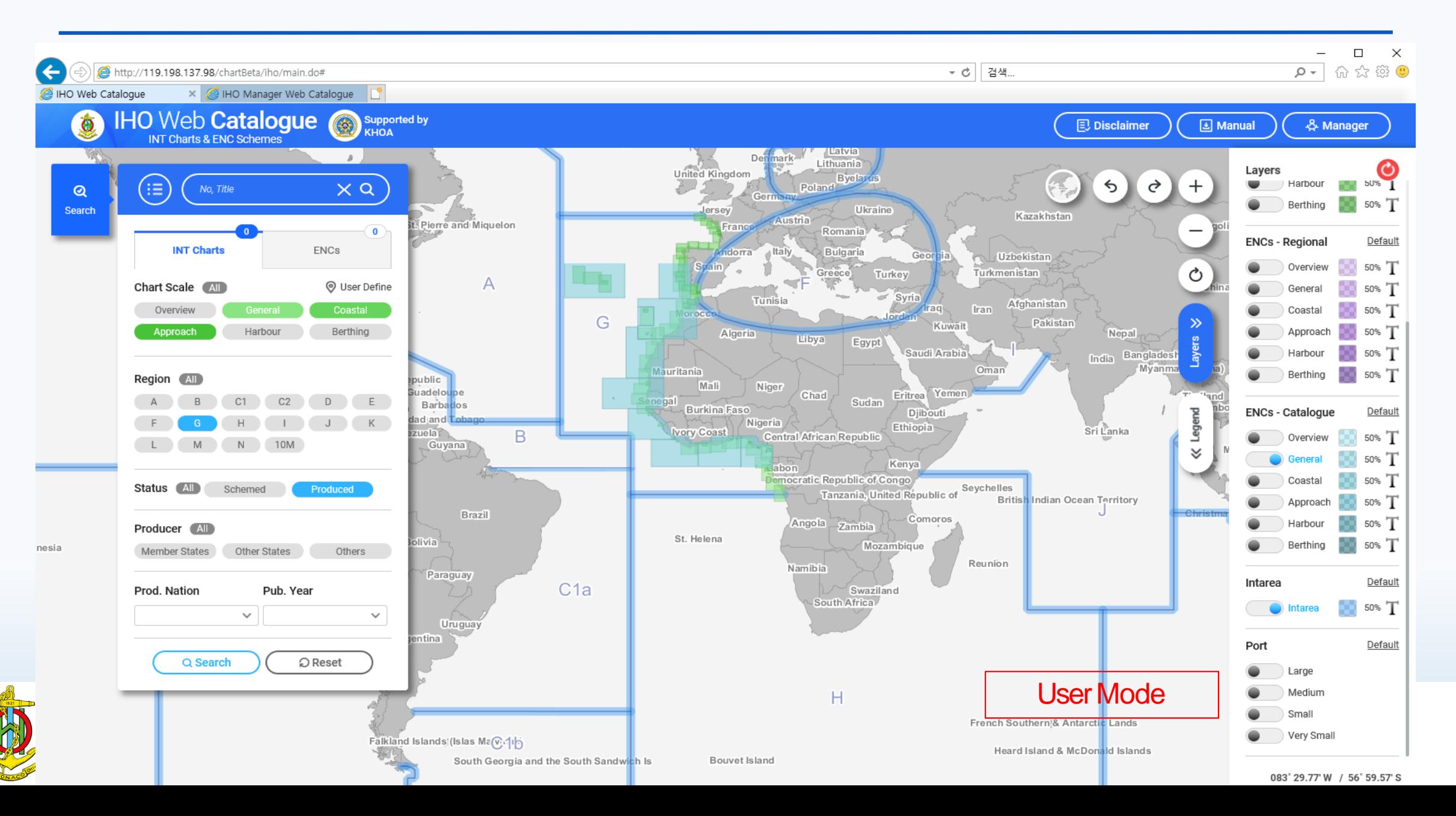

### ENC Search Results (Harbour) overlayed by ENC Coverage (General) and Ports, GEBCO **Base Map**

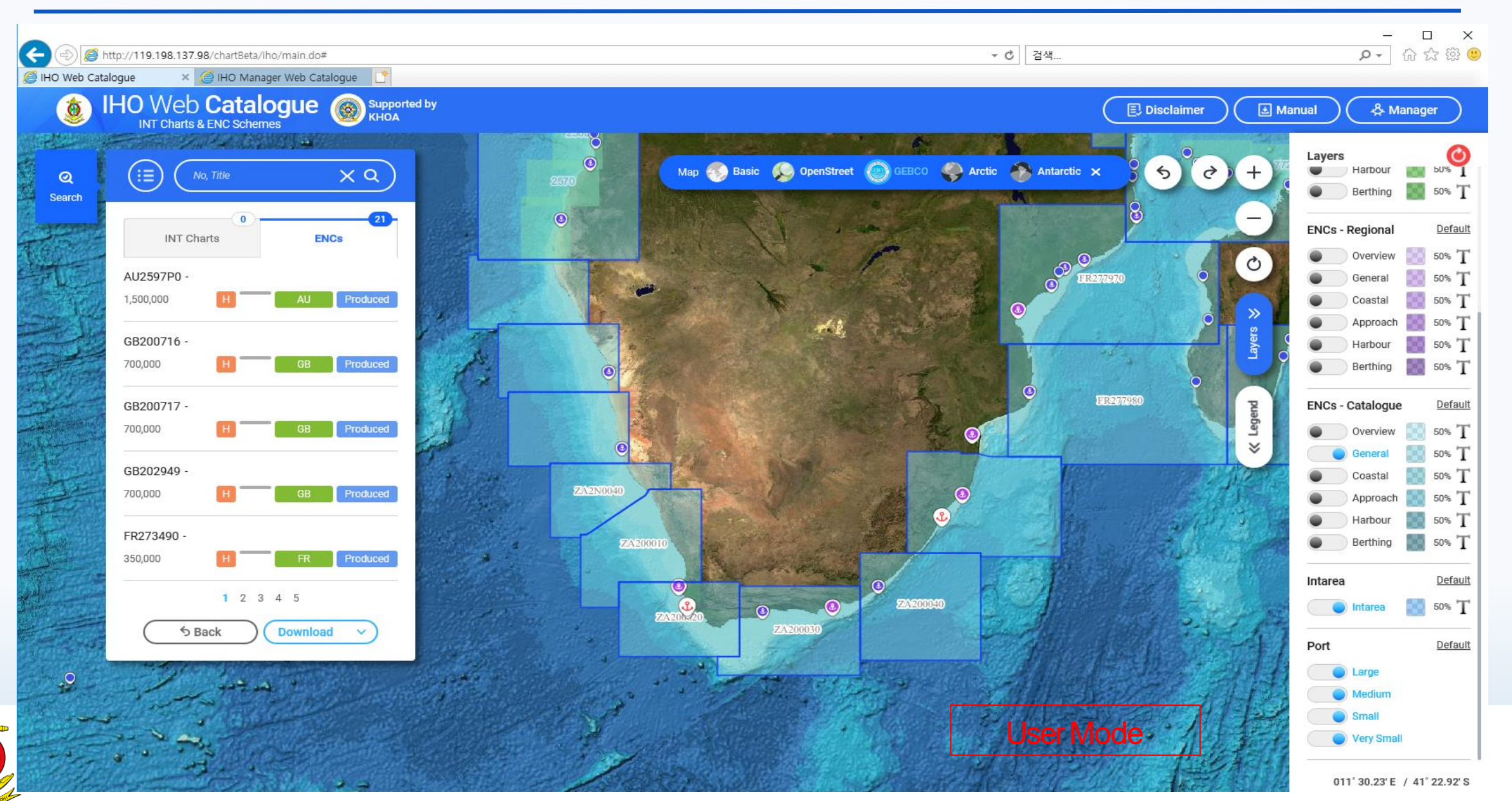

### ENC Overlap Analysis: Port Victoria(Harbour)

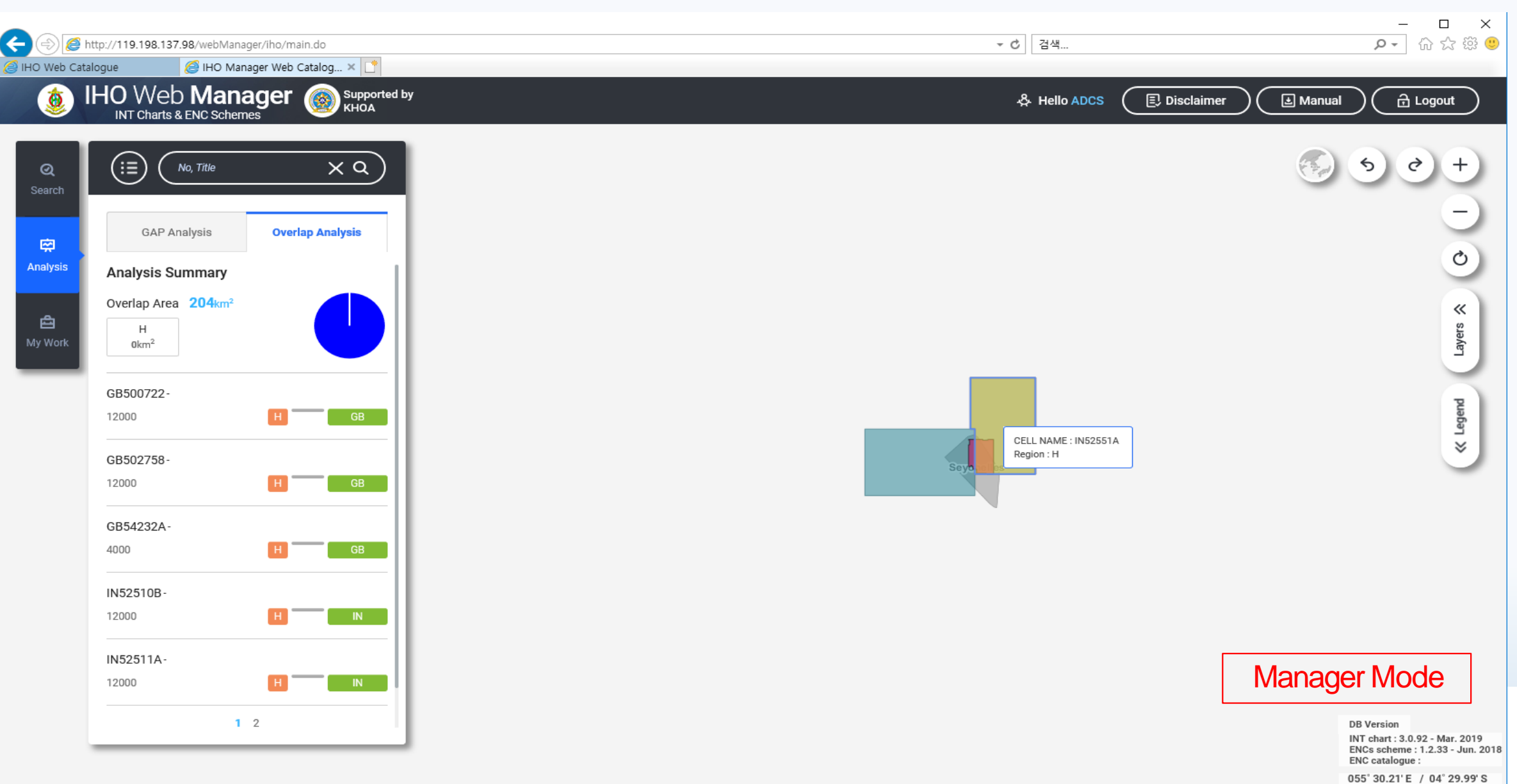

#### ENC Overlap Analysis: Porto da Beira(Harbour)

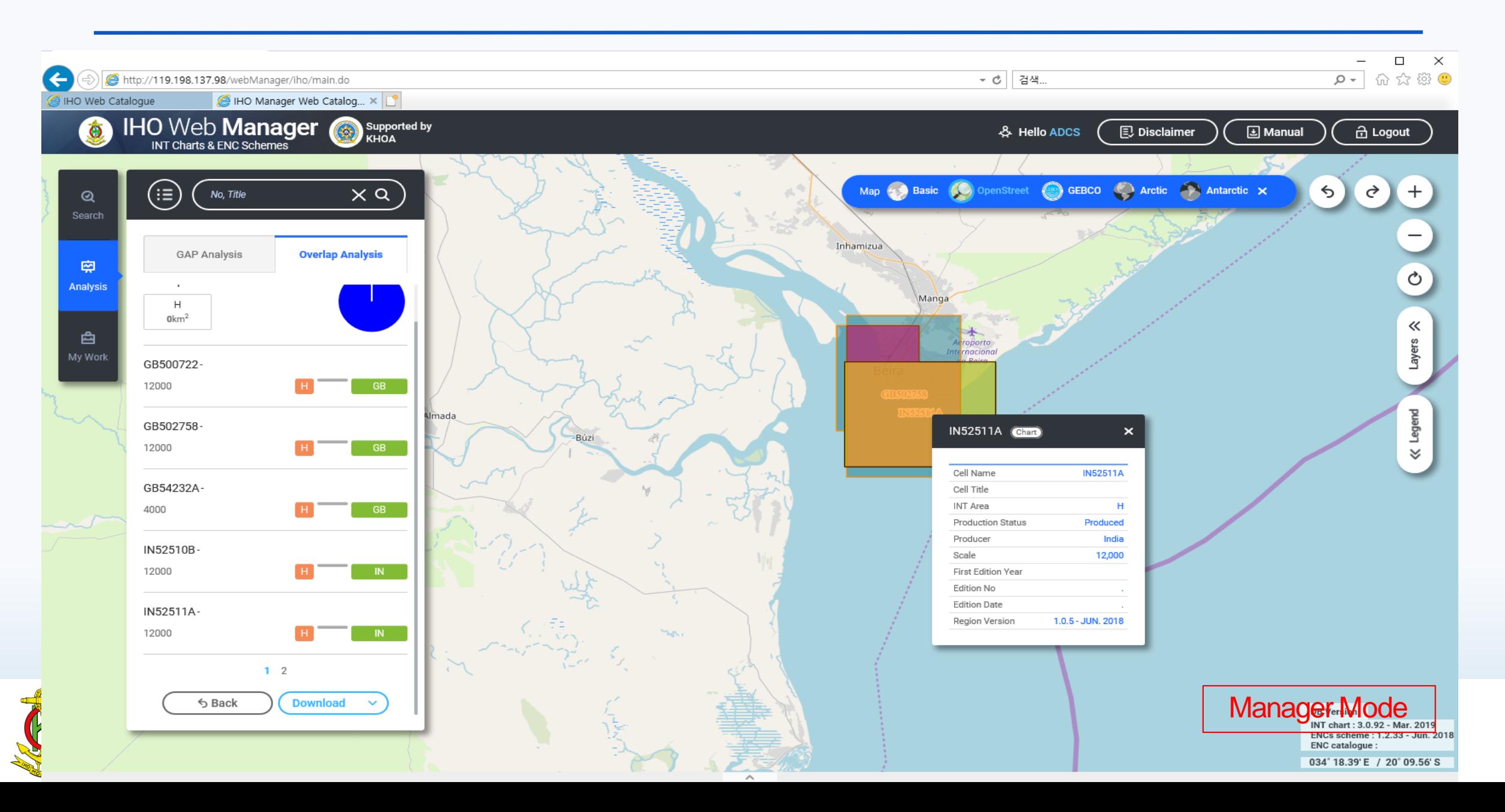

#### ENC Coverage Gap Analysis: Region H (coastal) , reference is INT chart coverage, plus **NAVAREA limits**

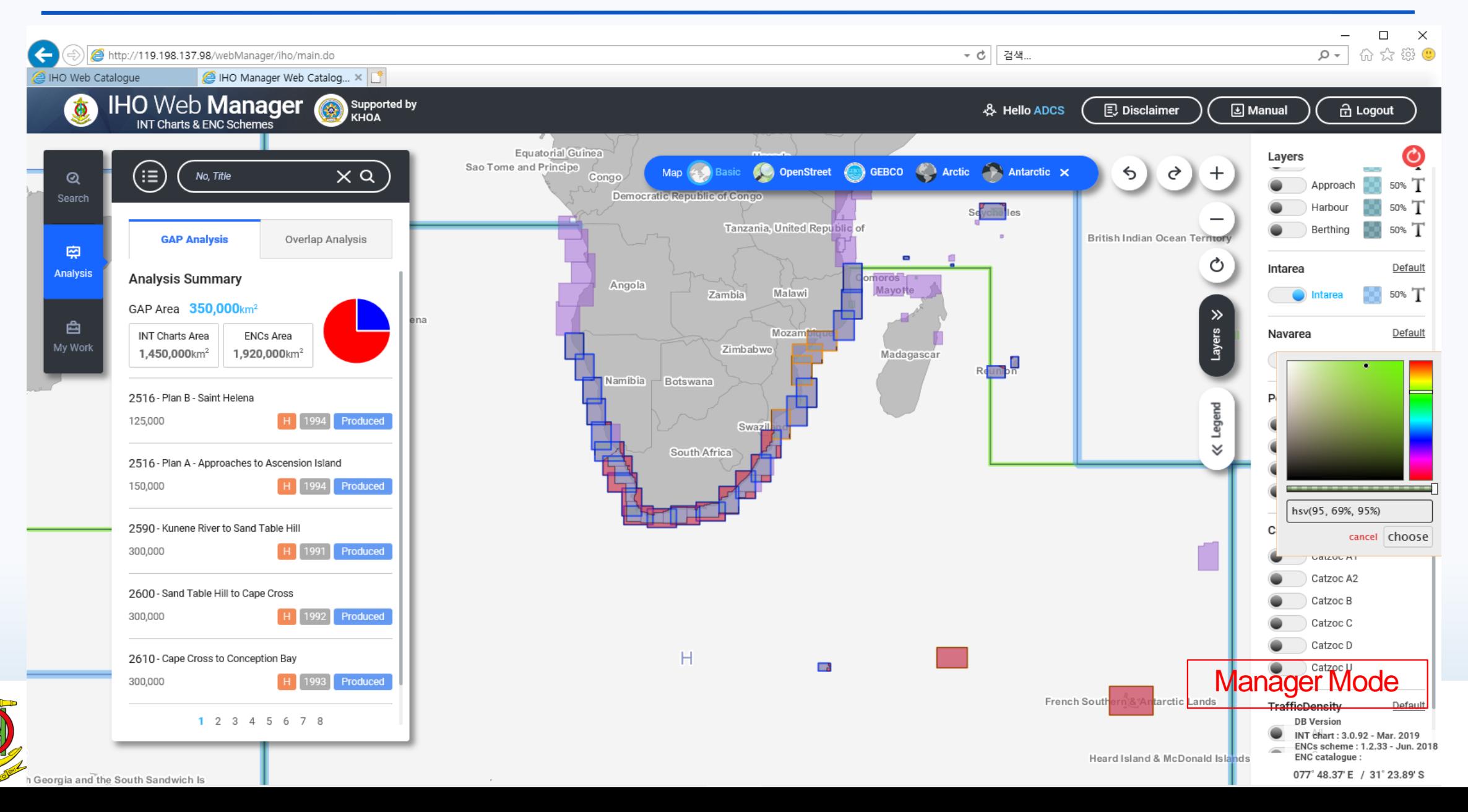

#### AIS traffic density: Sample to display density data

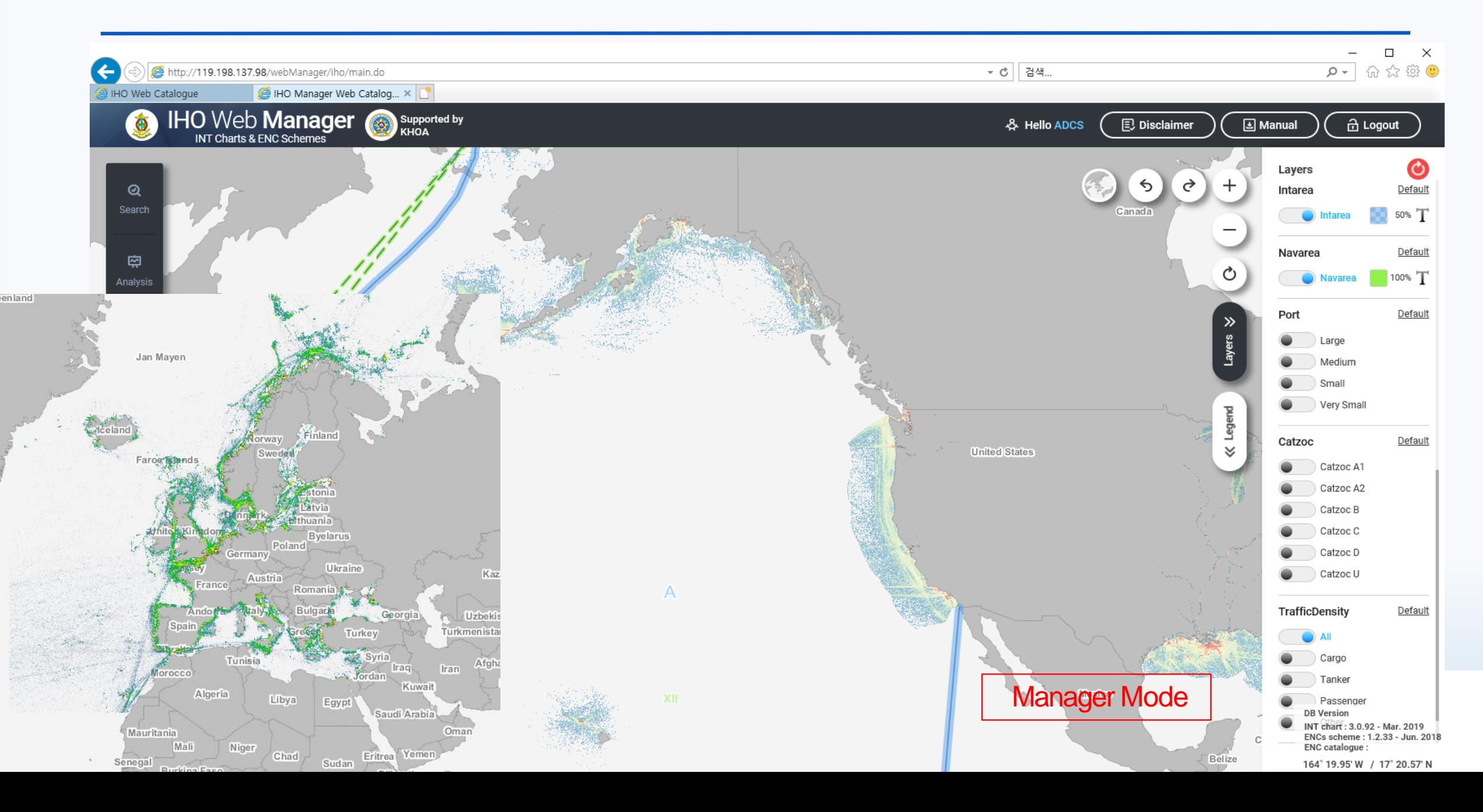

#### Additional layer: CATZOC with colors

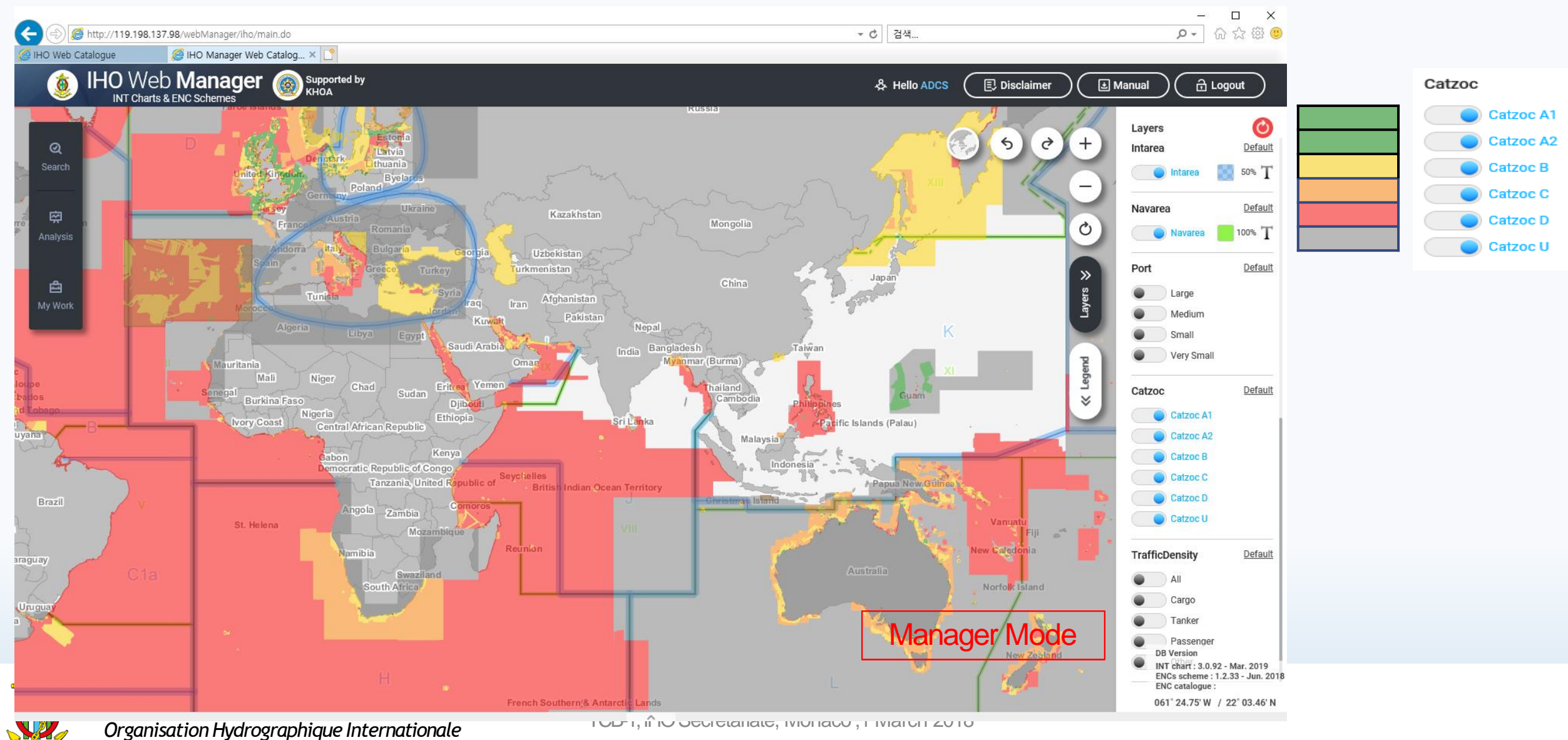

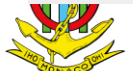

# S-128application

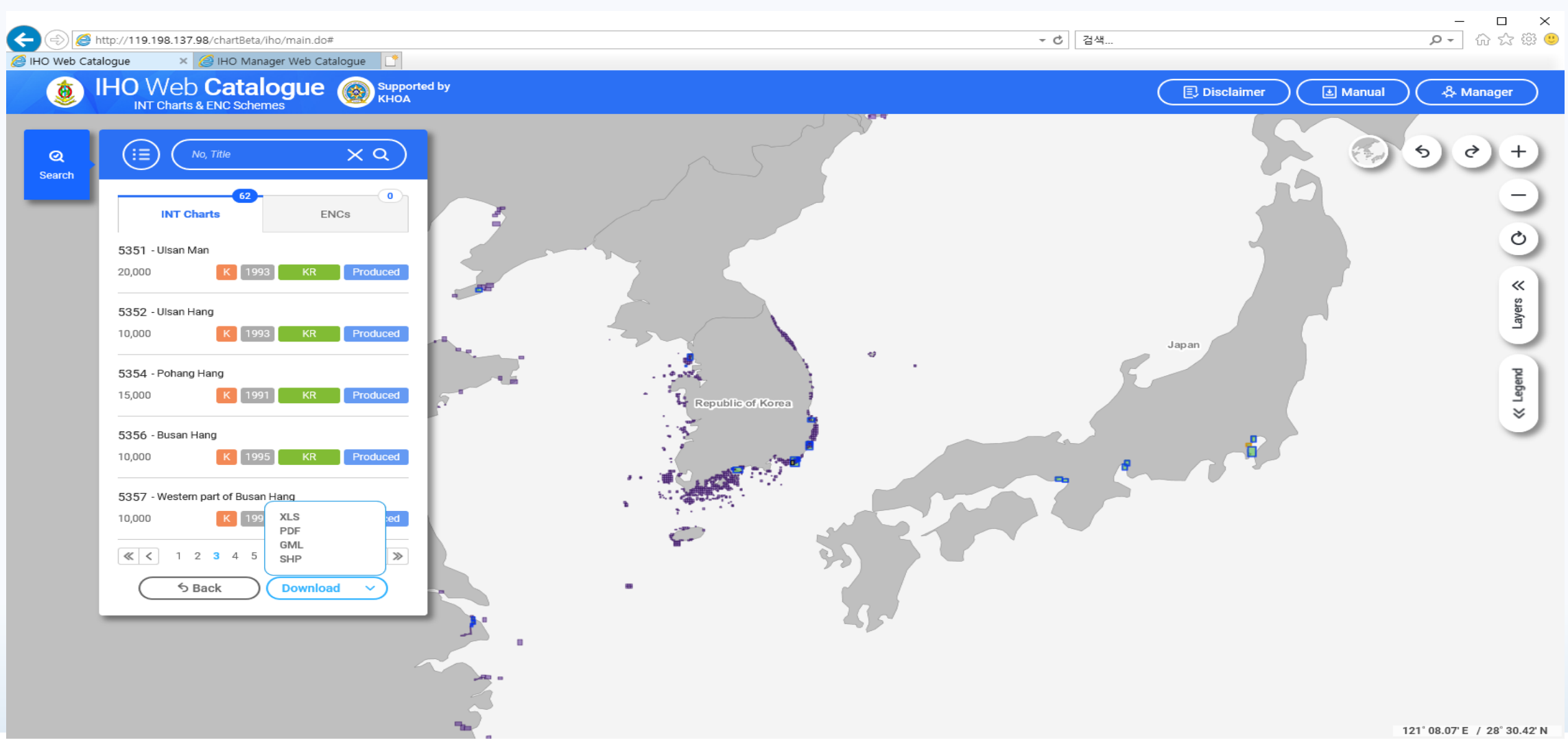

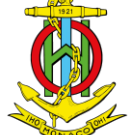

# Status of INToGIS II Project

- Design and develop DB (Oct. 2017), Develop the new interface and functions (Nov. 2017)
- Create additional layers (2018), Test operation (late 2018), Project Management Meeting (January 2019)
- Fixing anomalies and implementing improvements suggested by Charting Regions Coordinators (April 2019)
- Demo at WENDWG-9, and at HSSC-11
- Commissioning of INToGIS II (mid-2019, tbc), workshop back-to-back with NCWG-5 (tbc)
- Pending Questions for the Future: Need to update the current (2017) experimental CATZOC database (every quarter?) AIS data/categories ? Towards INToGIS III for Management and Co verage of S-100 based products? *To be discussed*

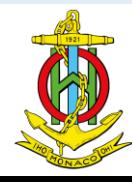